### **MINISTERO DELLE INFRASTRUTTURE E DEI TRASPORTI**

**UFFICIO G.C. PER LE OPERE MARITTIME DI NAPOLI** 

### **RADA DI PALINURO – COMUNE DI CENTOLA**

**STUDIO IDRAULICO-MARITTIMO PER IL PROGETTO DEL PROLUNGAMENTO DELLA TESTATA DEL MOLO DI SOPRAFLUTTO E DI AMPLIAMENTO E CONSOLIDAMENTO DELLA PARTE INTERNA PER RENDERE RIPARATO E SICURO L'ANCORAGGIO ALL'INTERNO DELLA RADA** 

## *RELAZIONE DI UNA SERIE DI PROVE DI PENETRAZIONE DEL MOTO ONDOSO NEL PORTO DI PALINURO*

*Allegato 3*

Prof. Ing. Alberto NOLI

Dott. Ing. Gian Mario BELTRAMI

**Roma, Marzo 2005**

# Indice

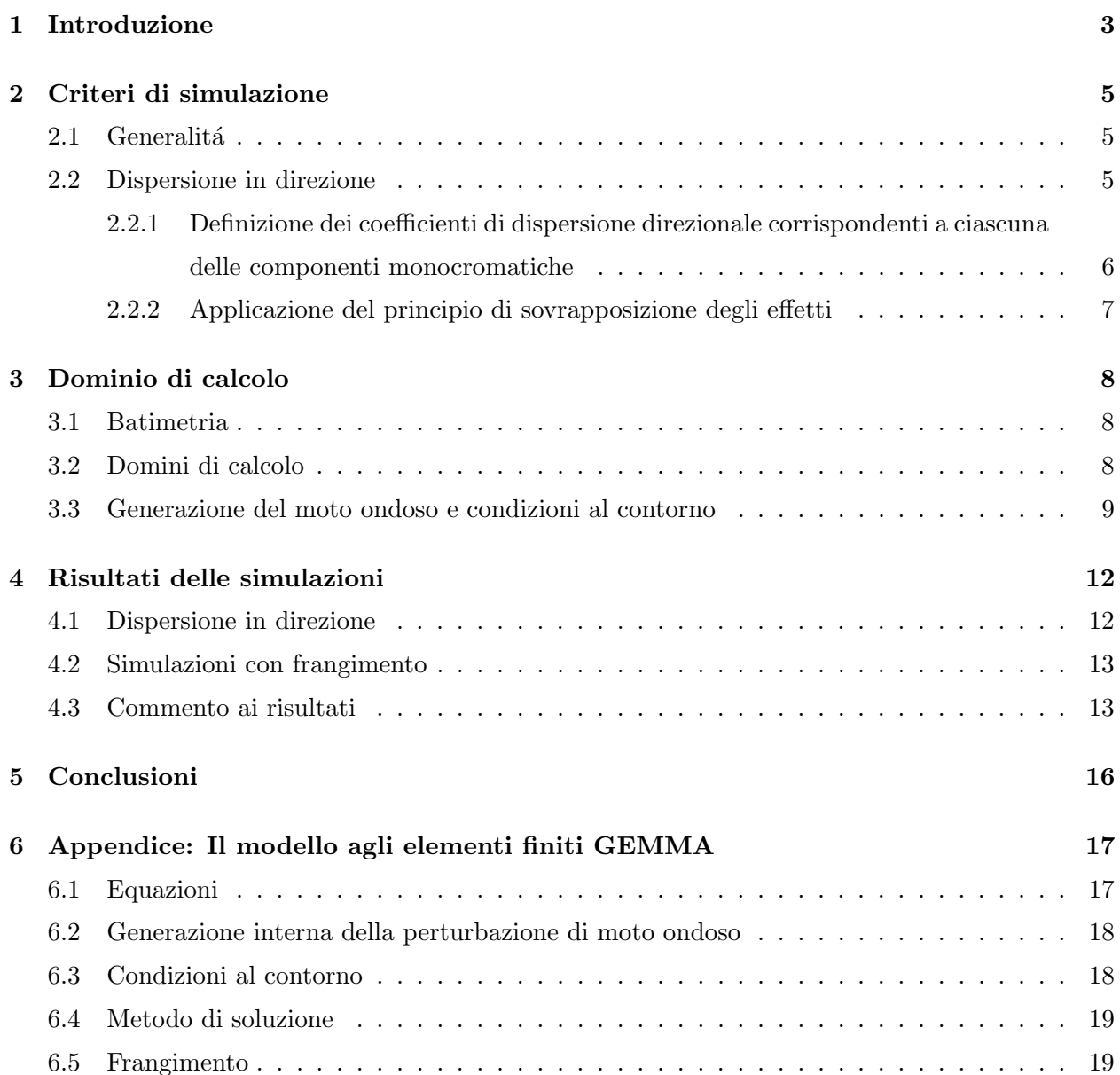

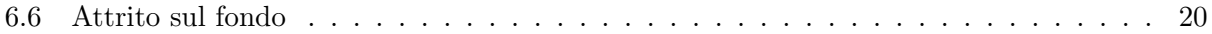

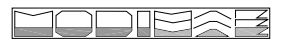

## Introduzione

Il presente documento descrive le attività svolte per conto della Modimar S.r.l. e volte a simulare - mediante modello matematico - la propagazione del moto ondoso dal largo fino all'interno del porto di Palinuro. In particolare, lo studio ha avuto i seguenti obbiettivi:

• analizzare e confrontare la risposta alla penetrazione del moto ondoso della configurazione attuale e di una configurazione progettuale che prevede l'estensione e la deviazione planimetrica dell'opera a gettata;

• verificare l'influenza della multidirezionalità sulla penetrazione del moto ondoso all'interno del porto nelle diverse configurazioni considerate;

Al fine di perseguire gli obbiettivi elencati, é stato utilizzato un modello agli elementi finiti per la risoluzione della forma ellittica dell'equazione di 'mild-slope' (modello 'GEMMA') che permette di studiare la propagazione del moto ondoso in campo lineare tenendo conto degli effetti combinati di 'shoaling', riflessione, rifrazione e diffrazione, nonch`e di effetti dissipativi quali l'attrito sul fondo e il frangimento. In particolare, il modello é in grado di simulare la propagazione di onde monocromatiche e monodirezionali. Data la sua linearità, il comportamento di un campo d'onda disperso, in frequenza o in direzione, viene quindi simulato facendo ricorso al principio di sovrapposizione degli effetti.

L'analisi della risposta alla penetrazione del moto ondoso é stata condotta considerando due configurazioni delle opere esterne del porto, rispettivamente denominate 'attuale' e 'layout progettuale'. Occorre notare che la configurazione 'attuale' é stata presa in considerazione a mero termine di paragone.

La valutazione dell'influenza esercitata sulla penetrazione dalla multidirezionalità del moto ondoso ´e stata ottenuta simulando campi d'onda dispersi in direzione in assenza di frangimento (dominante 290◦N). Per le due direzioni 280◦N e 290◦N della traversia che interessa il porto - direzioni di propagazione degli eventi caratterizzati da altezze d'onda estreme (Hs=10.0 m e Tp=13.0 s) - sono state anche eseguite delle simulazioni in presenza di frangimento.

Il presente rapporto é organizzato come segue. Nel capitolo 2 vengono descritti nel dettaglio i criteri adottati per la simulazione dei campi d'onda dispersi in direzione. Il capitolo 3 descrive i diversi domini di calcolo che ´e stato necessario definire allo scopo di realizzare le diverse prove numeriche. I risultati delle simulazioni realizzate sono poi esposti nel capitolo 4. Al capitolo 5  $\acute{e}$  affidata l'illustrazione delle conclusioni, mentre in appendice (Cap.6)  $\acute{e}$  riportata una sintetica descrizione del modello 'GEMMA'.

Lo studio é stato svolto dal dott. Ing. Gian Mario Beltrami sotto la supervisione e il coordinamento del Prof. Ing. Alberto Noli.

## Criteri di simulazione

### 2.1 Generalitá

Come accennato nell'introduzione lo studio ´e stato svolto per via numerica utilizzando un modello agli elementi finiti per la risoluzione della forma ellittica dell'equazione di 'mild-slope' (modello 'GEMMA') che permette di studiare la propagazione del moto ondoso in campo lineare tenendo conto degli effetti combinati di 'shoaling', riflessione, rifrazione e diffrazione, nonch`e del frangimento. Data la linearitá del modello numerico, il comportamento dei campi d'onda dispersi in direzione ´e stato simulato facendo ricorso al principio di sovrapposizione degli effetti.

Nel seguito del presente capitolo vengono descritti nel dettaglio i criteri adottati per la realizzazione di tali simulazioni.

#### 2.2 Dispersione in direzione

Allo scopo di studiare la penetrazione del moto ondoso all'interno del porto di Palinuro e, in particolare, l'influenza su di essa esercitata dalla direzione del moto ondoso incidente, sono state realizzate, sia per la configurazione 'attuale' che per la configurazione 'layout progettuale', delle simulazioni con dispersione direzionale. Dopo aver ipotizzato una qualche sua forma, lo spettro direzionale in generazione é stato scomposto in componenti monocromatiche complessivamente equivalenti, ciascuna definita da un preciso valore del coefficiente di dispersione direzionale. Gli effetti della propagazione nel dominio di calcolo di ciascuna delle cinque componenti monocromatiche stabilite sono stati poi sovrapposti a comporre il campo di moto ondoso disperso in direzione. Nella tabella 2.1 sono indicate le direzioni dominanti e componenti utilizzate nelle simulazioni per le varie configurazioni considerate.

| Dir       | Componenti |        |     |     |     |     |     |  |  |
|-----------|------------|--------|-----|-----|-----|-----|-----|--|--|
| $\circ$ N |            | റ<br>∼ | 6   |     |     |     |     |  |  |
| 290       | 260        | 270    | 280 | 290 | 300 | 310 | 320 |  |  |

Tabella 2.1: Direzione dominante e direzioni componenti per il calcolo della dispersione in frequenza nelle simulazioni eseguite per le diverse configurazioni.

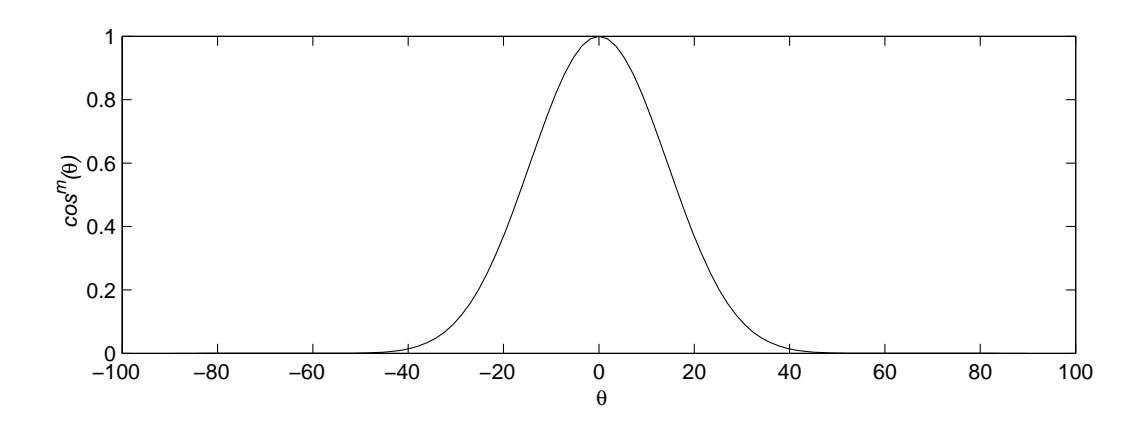

Figura 2.1: Forma spettrale assunta (coefficiente di dispersione direzionale  $m=14$ ).

### 2.2.1 Definizione dei coefficienti di dispersione direzionale corrispondenti a ciascuna delle componenti monocromatiche

Assunta una legge di dispersione in direzione del tipo  $\cos^{m}\theta$  (Fig. 2.1), i coefficienti di dispersione sono stati definiti in base alla relazione [1]

$$
G(\theta_i) = G_0 \int_{\theta_i - \Delta\theta}^{\theta_i - \Delta\theta} \cos^m(\theta) d\theta \qquad \theta_i = \frac{\theta_{i - \Delta\theta} + \theta_{i + \Delta\theta}}{2} \tag{2.1}
$$

ove

$$
G_0 = \left[\int_{-\pi/2}^{+\pi/2} \cos^m(\theta) d\theta\right]^{-1} \tag{2.2}
$$

In particolare, per tutte le configurazioni esaminate in questa sede, si é scelta una forma spettrale caratterizzata da un coefficiente di dispersione direzionale m=14.

Nella tabella 2.2 sono indicati i coefficienti di dispersione calcolati per lo spettro direzionale

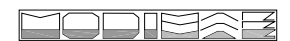

utilizzato nelle tre diverse configurazioni. Occorre notare che la direzione 0◦ indicata nella tabella corrisponde a quella tra le direzioni componenti che coincide con la direzione dominante.

| $G(\theta_i)$ |               |                             |                  |                             |               |               |  |  |  |  |
|---------------|---------------|-----------------------------|------------------|-----------------------------|---------------|---------------|--|--|--|--|
|               | 2             | 3                           |                  | <sup>5</sup>                |               |               |  |  |  |  |
| $-30^{\circ}$ | $-20^{\circ}$ | $-10^{\circ}$               | $\Omega^{\circ}$ | $+10^{\circ}$               | $+20^{\circ}$ | $+30^{\circ}$ |  |  |  |  |
| 0.0455        | 0.1124        | $\mid$ 0.2118 $\mid$ 0.2606 |                  | $\vert 0.2118 \vert 0.1124$ |               | 0.0455        |  |  |  |  |

Tabella 2.2: Coefficienti di dispersione direzionale  $G(\theta_i)$  utilizzati nelle simulazioni eseguite.

#### 2.2.2 Applicazione del principio di sovrapposizione degli effetti

Il comportamento dispersivo in direzione del campo d'onda ´e stato quindi simulato sovrapponendo linearmente i campi risultanti da ciascuna simulazione effettuata utilizzando in generazione una onda monocromatica con una direzione uguale a una delle direzioni componenti. In particolare, l'altezza d'onda é stata calcolata in ciascun punto del dominio secondo la relazione

$$
H(P) = \sqrt{\sum_{i} G(\theta_i) H^2(P, \theta_i)}
$$
\n(2.3)

ove H(P) rappresenta l'altezza d'onda nel punto del dominio considerato,  $G(\theta_i)$  il coefficiente di dispersione per la direzione i-esima e  $H(P, \theta_i)$  l'altezza d'onda nel punto di interesse risultante dalla simulazione con un onda in generazione di altezza nota, nonchè costante per tutte le simulazioni, che si propaga lungo la anzi detta direzione i-esima.

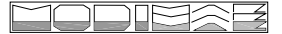

## Dominio di calcolo

### 3.1 Batimetria

La batimetria utilizzata in tutte le simulazioni numeriche é stata ricavata da un 'file' AutoCAD messo a disposizione dalla Modimar S.r.l., riproducente il vettoriale della carta nautica relativa al porto di Palinuro sul quale sono stati sovrapposti i risultati di un rilievo batimetrico di dettaglio (Fig. 3.1).

Sulla base di tale 'file' é stato predisposto il 'database' per la definizione della topografia dei fondali di tutti i domini utilizzati per le simulazioni. Nell'accluso allegato, le tavole AT01 e PR01 mostrano l'effettiva batimetria utilizzata per la simulazione della propagazione nelle diverse configurazioni considerate.

#### 3.2 Domini di calcolo

La quasi totalità delle prove numeriche orientate a studiare la penetrazione del moto ondoso all'interno delle due diverse configurazioni considerate del porto di Palinuro hanno previsto la simulazione di campi d'onda dispersi in direzione. I domini di calcolo utilizzati (Fig. 3.2) hanno quindi delimitato il richiesto settore di traversia (vedi Cap.2, Tab. 2.1), risultando compresi, nella loro parte esterna al porto, tra le direzioni 260◦N e 320◦N.

Nella figura 3.2 é anche mostrata la posizione della sezione di confronto utilizzata nell'analisi dei risultati.

Per ogni dominio considerato é stata costruita una griglia agli elementi finiti in grado di garantire la presenza, lungo tutte le direzioni, di almeno 10 nodi per lunghezza d'onda per le simulazioni con onde di periodo più basso  $(T=13 \text{ s})$ , ovvero di minore lunghezza d'onda. Al riguardo, la figura 3.3

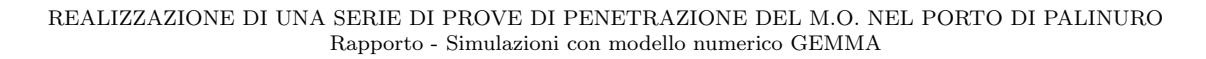

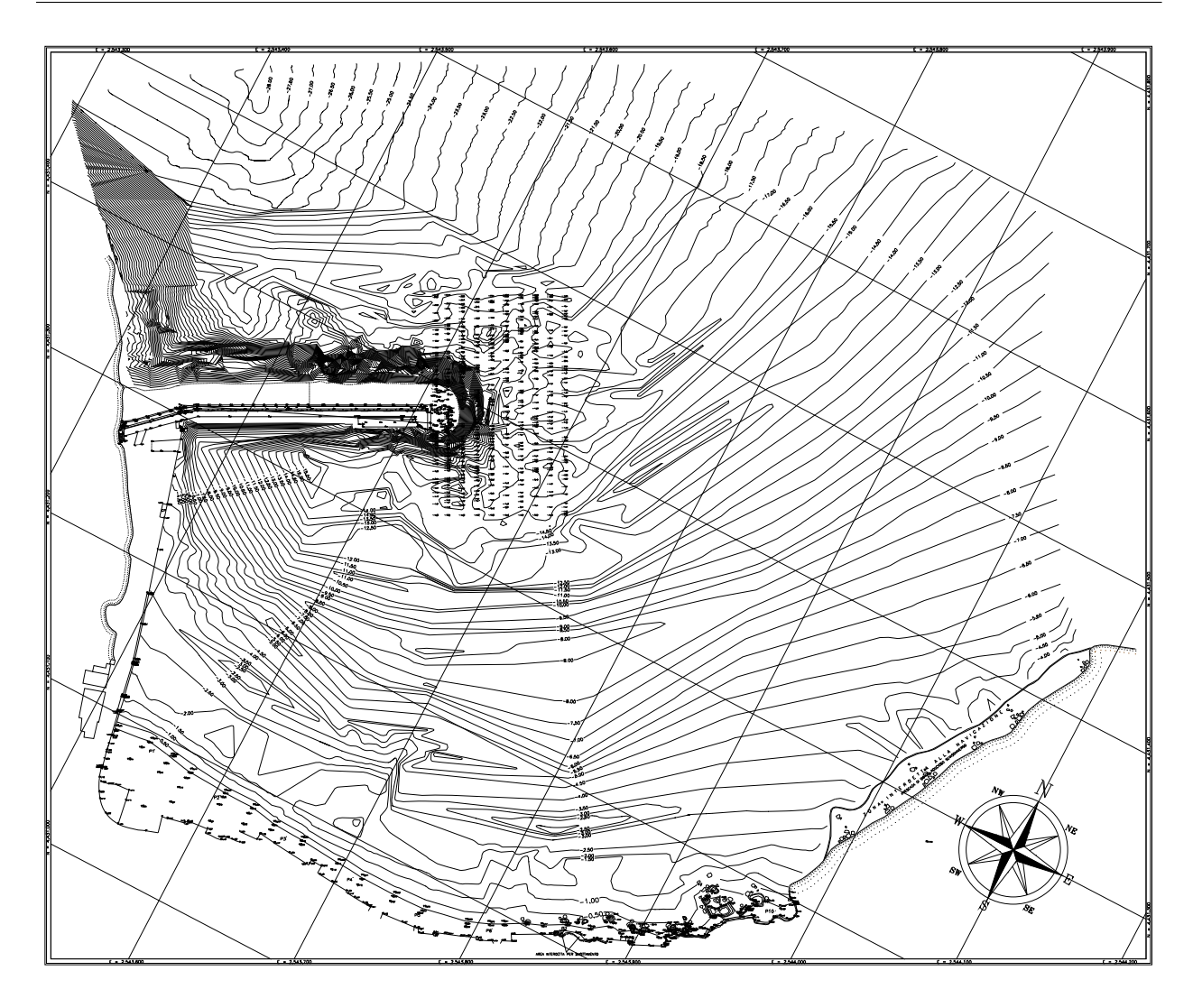

Figura 3.1: Rilievo batimetrico di dettaglio della configurazione attuale messo a disposizione dalla Modimar S.r.l..

mostra un particolare della discretizzazione operata all'interno del porto nel caso di configurazione 'attuale'.

### 3.3 Generazione del moto ondoso e condizioni al contorno

Il moto ondoso é stato generato da uno dei lati di una serie di elementi disposti in linea in prossimitá del contorno OVEST (lato AB nella figura 3.2) delle griglie di calcolo.

Per quanto riguarda le condizioni al contorno utilizzate in tutte le simulazioni, mentre all'esterno

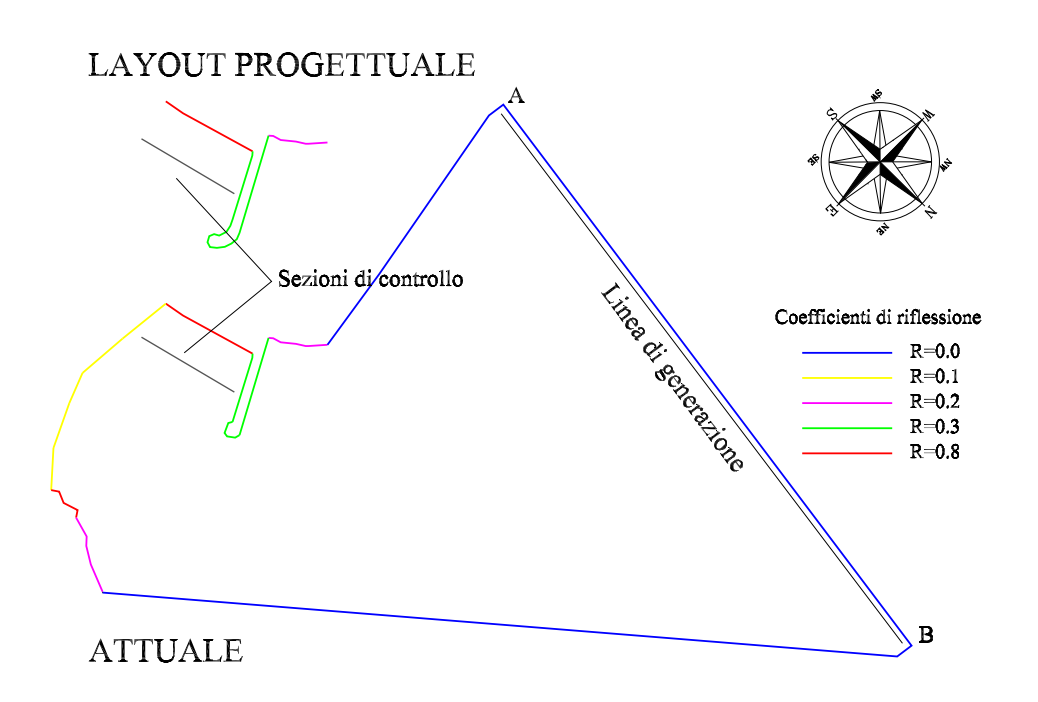

Figura 3.2: Domini di calcolo per la simulazione dei campi d'onda dispersi in direzione

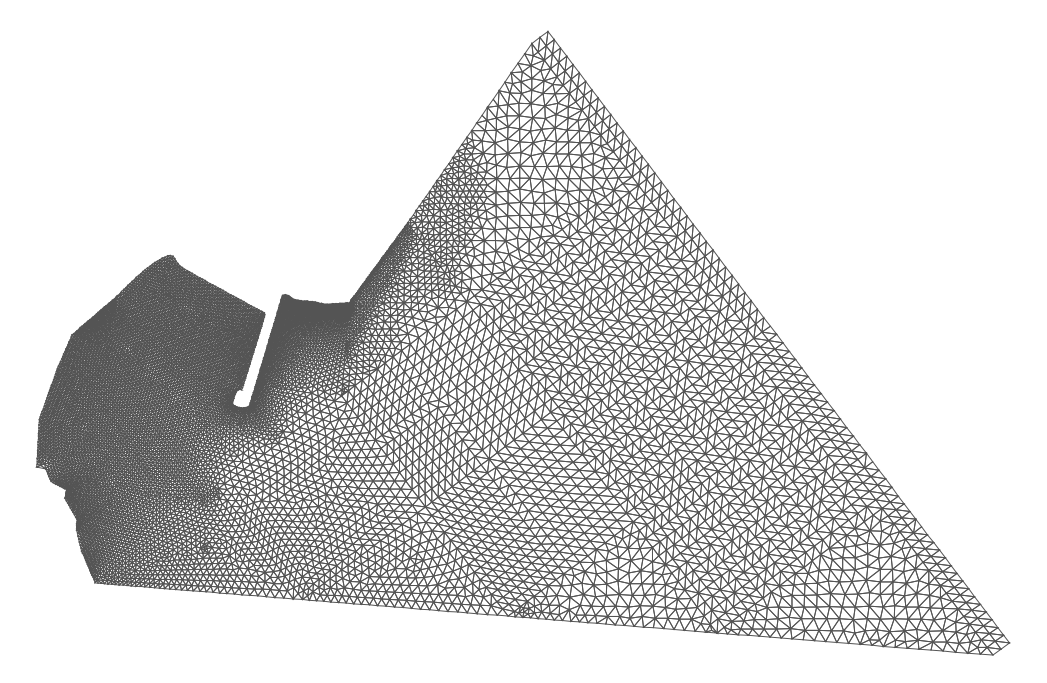

Figura 3.3: Discretizzazione del dominio di calcolo per le simulazioni di propagazione del moto ondoso nel porto di Palinuro nella configurazione 'attuale'.

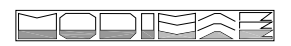

del porto tutti i contorni che delimitano il settore di provenienza del moto ondoso sono stati caratterizzati da condizioni di totale assorbimento (R=0.0), i contorni interni al porto, ovvero a esso antistanti, sono stati caratterizzati da condizioni di parziale riflessione (Fig. 3.2).

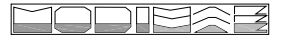

## Risultati delle simulazioni

#### 4.1 Dispersione in direzione

I risultati, ottenuti tramite sovrapposizione lineare, delle simulazioni dei campi d'onda dispersi in direzione sono mostrati, in termini di campi del coefficiente di attenuazione  $K_p$ , nelle tavole a colori contenute in allegato.

Si ricorda che il coefficiente di attenuazione  $K_p$  é definito come il rapporto tra l'altezza d'onda calcolata - o misurata - in un punto del dominio e l'altezza dell'onda generata, ovvero  $K_p=H(P)/H$ .

Le monocromatiche e monodirezionali propagate per realizzare la simulazione dei campi dispersi in direzione sono state caratterizzate da una altezza  $H=1.00$  m e un periodo  $T=13.0$  s. Nell'ambito di validit´a della teoria lineare infatti, il campo d'onda risultante dalla propagazione di una monocromatica di altezza pari a 1.0 m risulta del tutto equivalente al ricercato campo del coefficiente di attenuazione  $K_p$ .

In particolare, il campo di tale coefficiente ottenuto per la direzioni dominante del moto ondoso incidente, ovvero 290°N, é mostrato nella tavola AT02 nel caso della configurazione 'attuale', e nella tavola PR02 nel caso di configurazione 'layout progettuale'.

I campi del coefficiente  $K_p$  corrispondenti alle singole monocromatiche e monodirezionali componenti, ovvero complessivamente equivalenti allo spettro direzionale ipotizzato (Cap.2, Tab. 2.2), sono riportati - rispettivamente per la configurazione 'attuale' e 'layout progettuale' - nelle tavole da AT03 a AT16 e da PR03 a PR16. Le tavole riportano anche, per ogni singola componente monocromatica, il relativo campo delle linee di fase.

I risultati della simulazione dei campi d'onda dispersi in direzione sono anche illustrati, in forma sintetica, nella figura 4.1. In particolare, le figure presentano i coefficienti di attenuazione

 $K_p$  massimi e medi calcolati dal modello numerico lungo la considerata sezione di controllo (Cap.3, Fig. 3.2) per le singole direzioni componenti, corrispondenti alle monocromatiche complessivamente equivalenti allo spettro (Cap.2, Tabb. 2.2), nonchè quelli risultanti dalla sovrapposizione lineare che simula il comportamento dispersivo in direzione.

### 4.2 Simulazioni con frangimento

Come osservato nell'introduzione, per le due direzioni principali (280◦N e 290◦N) della traversia che interessa il porto - direzioni peraltro di maggiore penetrazione del moto ondoso - sono state anche eseguite delle simulazioni in presenza di frangimento. Le onde monocromatiche e monodirezionali propagate in queste simulazioni sono state caratterizzate da una altezza H=10.0 m e un periodo T=13.0 s.

I campi del coefficiente  $K_p$  risultanti da tali simulazioni sono mostrati nelle tavole AT17 e AT18 per la configurazione 'attuale' e nelle tavole PR17 e PR18 per la configurazione 'layout progettuale'.

I risultati delle simulazioni con frangimento sono anche illustrati, in forma sintetica, nella figura 4.1. In particolare, la figura presenta i coefficienti di attenuazione  $K_p$  massimi e medi calcolati dal modello numerico lungo la sezioni di controllo (Cap.3, Fig. 3.2).

### 4.3 Commento ai risultati

Lo scopo principale delle simulazioni effettuate utilizzando la configurazione 'attuale' é stato quello di offrire un termine di confronto alle simulazioni effettuate utilizzando la configurazione 'layout progettuale'. Sia le tavole che illustrano i campi del coefficiente di attenuazione (da AT02 a AT16) sia il grafico sintetico dei coefficienti massimi e medi calcolati alla sezione di controllo considerata mostrano l'elevato livello di penetrazione cui tale configurazione risulta soggetta.

Anche tenendo conto del fatto che, in assenza di frangimento, l'effetto di 'shoaling' del moto ondoso tende a far crescere irrealisticamente l'altezza d'onda in prossimit´a di bassi fondali e quindi che i coefficienti di attenuazione massimi calcolati alla sezione di controllo forniscono una valutazione quantitativa eccessivamente cautelativa, il valore del coefficiente di attenuazione medio calcolato - lungo tale sezione - secondo le due direzioni principali di propagazione (280◦N e 290◦N) varia tra 0.12 e 0.18. Ad una altezza d'onda incidente ipotetica di H=10 m corrisponderebbe quindi alla sezione di controllo un'altezza di oltre 1.5 m.

L'effetto di regolarizzazione, sia sulle concentrazioni che sulle attenuazioni, esercitato dallo spandimento direzionale (vedi Tav. AT02), determina inoltre un incremento del coefficiente di

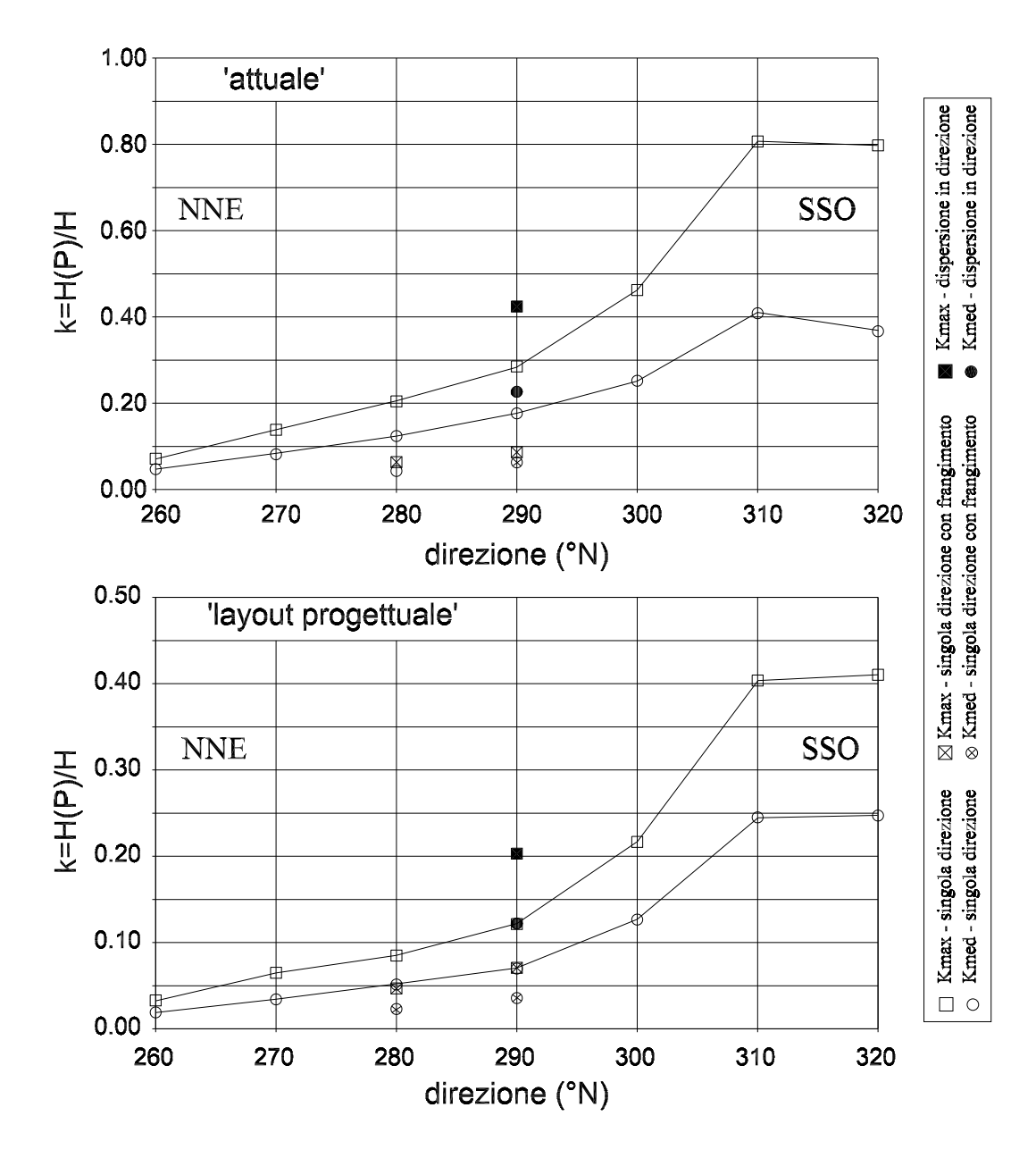

Figura 4.1: Configurazione 'attuale' e 'layout progettuale'. Coefficienti di attenuazione massimi e medi calcolati dal modello numerico - lungo la sezione di controllo considerata - per le singole componenti direzionali corrispondenti alle monocromatiche complessivamente equivalenti allo spettro, nonch`e risultanti dalla sovrapposizione lineare che simula il comportamento dispersivo in direzione.

attenuazione medio  $(K=0.23)$ . Tale effetto, in questo caso esplicantesi in una regolazione delle attenuazioni, perfettamente osservabile nel grafico di figura 4.1

$$
\frac{\text{YODP1}}{\text{YAB}}
$$

Al contrario, come mostrato dalle tavole a colori (da PR02 a PR16), la configurazione 'layout progettuale' appare offrire una protezione nettamente migliore nei confronti del moto ondoso incidente.

L'impressione di una migliore protezione nei confronti del moto ondoso incidente é confermata dall'analisi dei coefficienti di attenuazione massimi e medi calcolati lungo la considerata sezione di controllo (Fig. 4.1). In particolare, in presenza di frangimento, i coefficienti di attenuazione medi valutati alla sezione di controllo per un'onda di caratteristiche H=10.0 m e T=13.0 s propagantesi lungo le direzioni 280◦N e 290◦N scendono rispettivamente a valori pari a 0.02 e 0.04.

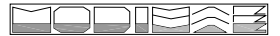

## Conclusioni

L'analisi e il confronto operato sulla risposta alla penetrazione del moto ondoso della configurazione attuale e della configurazione progettuale del porto di Palinuro, nonché sullo stato di agitazione in corrispondenza delle relative opere interne, sembra indicare come l'estensione e la deviazione planimetrica proposta per l'opera a gettata ('layout progettuale') offra una buona protezione dal moto ondoso incidente.

Le simulazioni effettuate indicano come tale configurazione - per quanto l'effetto di moderazione esercitato dalla dispersione direzionale del moto ondoso risulti sfavorevole proprio lungo le direzioni principali del settore di traversia che interessa il porto - riduca i forti effetti diffrattivi dell'attuale testata riducendo sensibilmente l'agitazione interna.

# Appendice: Il modello agli elementi finiti GEMMA

#### 6.1 Equazioni

Il modello agli elementi finiti 'GEMMA' ([2], [3], [4], [5], [6], [7]) integra la forma indipendente dal tempo dell'equazione di 'mild-slope' per onde armoniche ([8], [9]) con l'introduzione di un termine dissipativo ([10]), ovvero l'equazione

$$
\nabla \left( c c_g \nabla \varphi \right) + \omega^2 \frac{c_g}{c} \left( 1 + i \frac{f}{k} \right) \varphi = 0 \tag{6.1}
$$

dove  $\varphi = \varphi(x, y)$  rappresenta il potenziale complesso delle velocità, c e c<sub>g</sub> rappresentano rispettivamente la celeritá di fase e quella di gruppo,  $\omega$  indica la frequenza angolare, k il numero d'onda, i l'unit´a immaginaria e f il termine dissipativo. Si ricorda inoltre che la frequenza angolare é legata al numero d'onda e al tirante idrico dalla relazione di dispersione lineare,  $\omega^2 = g k \tanh (kh)$ . Il termine f introduce dissipazione rendendo non nulla la divergenza del trasporto di energia. A partire dalla (6.1) infatti, esprimendo il potenziale complesso in funzione dell'ampiezza d'onda reale  $A(x,y)$  e della fase  $S(x,y)$  e separando i termini reali da quelli immaginari, si ottengono le equazioni dette della iconale e del trasporto di energia. Quest'ultima, indicando con  $\overrightarrow{c_g}=c_g\nabla S/k$  il vettore velocitá di gruppo, si scrive

$$
\nabla (c_g A^2) = -\text{WE} \tag{6.2}
$$

dove E indica l'energia media dissipata per unità di superficie e  $W=f_{c_g}$  il termine tramite il quale esprimere le dissipazioni.

### 6.2 Generazione interna della perturbazione di moto ondoso

Attraverso un criterio di generazione interna ([7]), il modello GEMMA permette di riprodurre la situazione tipica di un modello fisico: uno specchio d'acqua - limitato dai bordi della vasca che lo contiene - nel quale la perturbazione é prodotta da un generatore d'onda disposto lungo un contorno del mezzo recipiente. Nella simulazione numerica, il generatore é realizzato imponendo ai lati di una serie di elementi in linea un valore noto del pontenziale e verificando la condizione

$$
\frac{\partial \varphi}{\partial n} = -ik\tilde{\varphi} \tag{6.3}
$$

dove, fermo restando il significato degli altri simboli,  $\tilde{\varphi}$  indica il potenziale noto dell'onda generata.

### 6.3 Condizioni al contorno

La  $(6.1)$  é un'equazione alle derivate parziali di tipo ellittico la cui integrazione richiede l'imposizione di opportune condizioni al contorno note lungo tutta la frontiera del dominio di calcolo. Tale frontiera ´e generalmente costituita, da una parte dalla linea di costa, comprensiva delle eventuali strutture emergenti, dall'altra da contorni fittizi che, separando la porzione di mare rientrante nel dominio da quella ad esso esterna, garantiscono la chiusura del campo.

Lungo la linea di costa é immediato imporre una condizione di riflessione, totale o parziale, espressa dalla

$$
\frac{\partial \varphi}{\partial n} + a\varphi = 0 \tag{6.4}
$$

dove  $\vec{n}$  é il versore della normale alla linea di costa nel punto  $(x_0, y_0)$  considerato - orientato verso l'esterno del dominio - mentre  $a=a'+ia$  rappresenta il coefficiente di riflessione complesso  $(a=0)$  nel caso di riflessione totale). Le componenti reale e immaginaria di tale coefficiente, derivate sostituendo nella  $(6.4)$  il potenziale nel punto  $(x_0, y_0)$  espresso come somma del potenziale incidente e di quello riflesso, si scrivono

$$
a' = -k \cos \delta \frac{2R \sec \epsilon}{1 + R^2 + 2R \cos \epsilon} \qquad a'' = k \cos \delta \frac{R^2 - 1}{1 + R^2 + 2R \cos \epsilon} \tag{6.5}
$$

con R il coefficiente di riflessione reale,  $\varepsilon$  lo sfasamento causato dall'ostacolo e  $\delta$  l'angolo che la direzione di incidenza della perturbazione forma con la normale al contorno. Si osserva che, diversamente dalla condizione di riflessione totale  $(R=1, \varepsilon=0)$ , la condizione di riflessione parziale dipende, per il tramite del coefficiente complesso a, dall'angolo di incidenza  $\delta$  ([11]). Non essendo tale angolo noto a priori, la condizione di riflessione parziale introduce una non linearità nel problema. In via approssimata, al fine di linearizzare la condizione al contorno, occorre stimare

$$
\underline{\color{blue}\text{YODPZ214}}
$$

preventivamente l'angolo  $\delta$ , accettando le inevitabili riflessioni spurie determinate da eventuali errori nella stima. Nel caso di assorbimento totale ´e comunque possibile applicare un criterio di calcolo iterativo dell'angolo  $\delta$  ([12]) basato sulla conoscenza della direzione locale di propagazione dell'onda progressiva incidente sul contorno, ovvero

$$
\theta(x,y) = \arctan\left[\frac{\partial S(x,y)/\partial y}{\partial S(x,y)/\partial x}\right]
$$
\n(6.6)

### 6.4 Metodo di soluzione

Al fine di applicare il metodo agli elementi finiti il dominio di calcolo  $\Omega$  viene discretizzato attraverso una rete di M elementi triangolari  $\Omega_e$  (e=1,2,...,M). Applicando il metodo di Ritz ([8]), nel generico elemento della rete il potenziale  $\varphi_e$  viene approssimato da una combinazione lineare che, scegliendo quale base delle funzioni interpolatrici  $(1, x, y)$ , si scrive

$$
\varphi_e = \mathbf{c}_1^e + \mathbf{c}_2^e \mathbf{x} + \mathbf{c}_3^e \mathbf{y} \tag{6.7}
$$

Detto  $\varphi_i$  il valore del potenziale nel nodo j-esimo dell'elemento, imponendo la condizione di congruenza  $\varphi_e(x_j, y_j) = \varphi_j$ , dove  $(x_j, y_j)$  per j=1,2,3 sono le coordinate dei vertici dell'elemento, e applicando il teorema di Cramer, si ricavano i coefficienti  $c_i^e$  ( $i=1,2,3$ ) che, sostituiti nella (6.7), forniscono

$$
\varphi_e = c_1^e + c_2^e x + c_3^e y = \varphi_1 \psi_1^e(x, y) + \varphi_2 \psi_2^e(x, y) + \varphi_3 \psi_3^e(x, y)
$$
\n(6.8)

dalla quale deriva che il potenziale  $\varphi_e$  nell'elemento  $\Omega_e$  viene espresso in funzione del potenziale nei tre vertici dell'elemento stesso tramite una loro combinazione lineare con le funzioni  $\psi_e(x,y)$ , dette di Lagrange. Utilizzando al posto del potenziale  $\varphi$  il potenziale approssimato al generico elemento  $\varphi_e$ , unitamente alla funzione interpolatrice di Lagrange, si ottiene la forma variazionale approssimata al generico elemento.

Assemblando i contributi di ogni singolo elemento si ottiene il sistema di equazioni risolutivo la cui matrice complessa dei coefficienti, di dimensioni NxN (con N il numero dei nodi), risulta bandata. Il sistema, opportunamente memorizzato, pu´o quindi essere risolto utilizzando un solutore per sistemi lineari complessi bandati.

### 6.5 Frangimento

Il modello sviluppato da Battjes e Janssen [15], adattato all'utilizzo in modelli dell'equazione di 'mild-slope' parabolici [16] e completamente ellittici [17], assume che l'altezza d'onda sia una

$$
\frac{1}{\sqrt{2}}\frac{1}{\sqrt{2}}
$$

variabile casuale distribuita secondo una distribuzione di Rayleigh 'tronca'. Il modello assume inoltre che l'altezza d'onda 'rms' (Hrms) sia l'altezza d'onda caratteristica del campo. Onde poter esprimere l'altezza d'onda  $H_{rms}$  in funzione di quella significativa  $H_s$  - utilizzata dal modello di propagazione - si deve fare riferimento all'espressione  $H_{rms} = H_s /$ √ 2.

Indicando con  $Q_b$  la probabilitá che, in un dato punto, l'altezza d'onda raggiunga il valore massimo  $H_m$  (assunto in analogia al criterio di Miche), il fattore di dissipazione per frangimento  $f_{br}$  é posto uguale a

$$
f_{br} = \frac{\alpha}{\pi c_g} \omega Q_b \frac{1}{b^2}
$$
\n(6.9)

dove  $\alpha$  é una costante di taratura, b risulta uguale al rapporto  $H_{rms}/H_{m}$  e la probabilitá  $Q_{b}$  é data dall'equazione trascendente  $Q_b = \exp[-(1 - Q_b)/b^2]$ . Si osserva che, risultando il termine dissipativo funzione dell'altezza d'onda e quindi del potenziale delle velocità, nella (6.1) viene introdotta una non linearitá per trattare la quale é necessario un approccio iterativo (si veda al riguardo [4] e [5] ). La funzione di dissipazione dovuta a frangimento  $f_{br}$  tende a zero al tendere a zero della funzione di probabilità  $Q_b$ . Quindi, poiché per  $b=0.3$  si ha  $Q_b=1.4910-5$  e la funzione di frangimento risulta praticamente nulla per qualsiasi periodo e tirante idrico, il valore  $b=0.3$  puó essere assunto come criterio di inizio e fine frangimento. In sintesi si pone

$$
\begin{cases}\nQ_b = 0 & \text{per} \quad b \le 0.3 \\
Q_b = \exp\left[-(1 - Q_b)/b^2\right] & \text{per} \quad 0.3 < b < 1 \\
Q_b = 1 & \text{per} \quad b \ge 1\n\end{cases}\n\tag{6.10}
$$

### 6.6 Attrito sul fondo

 $\overline{a}$ 

Allo scopo di includere gli effetti dovuti all'azione di attrito sul fondo ([13]), il termine W tramite il quale vengono espresse le dissipazioni (6.2) viene espresso come

$$
W = \frac{4f_w}{3\pi h} \frac{u_e}{\left(\cosh kh\right)^2} \tag{6.11}
$$

ove  $f_w$  rappresenta il coefficiente d'attrito in presenza di moto ondoso e  $u_e$  l'ampiezza efficace della velocitá orizzontale in prossimitá del fondo. Tale velocitá assume la forma

$$
u_e = \frac{3\pi}{8} \int_0^T (\vec{u} \cdot \vec{u})^{3/2} dt / \int_0^T (\vec{u} \cdot \vec{u}) dt
$$
 (6.12)

ove

$$
\vec{u} \cdot \vec{u} = p + q \cos(2\omega t - \gamma) \tag{6.13}
$$

$$
\square \square \square \square \triangleright \triangle \boxtimes
$$

con

$$
p = \frac{1}{2} \left( \beta_1^2 + \beta_2^2 + \beta_3^2 + \beta_4^2 \right)^2
$$
  
\n
$$
q = \frac{1}{2} \left[ \left( \beta_1^2 + \beta_2^2 \right)^2 + \left( \beta_3^2 + \beta_4^2 \right)^2 + 2 \left( \beta_1^2 + \beta_2^2 \right) \left( \beta_3^2 + \beta_4^2 \right) \cos 2 \left( \rho - \xi \right) \right]^{1/2}
$$
\n(6.14)

e

$$
\rho = \frac{\beta_2}{\beta_1} \qquad \xi = \frac{\beta_4}{\beta_3} \tag{6.15}
$$

essendo

$$
\beta_i = \frac{\partial \varphi_i}{\partial x} \qquad \beta_{i+2} = \frac{\partial \varphi_i}{\partial y} \qquad i = 1, 2 \qquad (6.16)
$$

Dalla (6.13) risulta che

$$
\int_{0}^{T} (\vec{u} \cdot \vec{u}) dt = \frac{\pi}{\omega} \sum_{n=1}^{4} \beta_n^2
$$
\n
$$
\int_{0}^{T} (\vec{u} \cdot \vec{u})^{3/2} dt = \frac{16p}{3\omega} \sqrt{p+q} \left[ E(m) + \frac{1}{4} \left( 1 - \frac{q}{p} \right) K(m) \right]
$$
\n(6.17)

con

$$
m = \frac{2q}{p+q} \tag{6.18}
$$

parametro ellittico e  $K(m)$ ,  $K(m)$  rispettivamente integrali ellittici di prima e seconda specie. In conclusione quindi ([14])

$$
u_e = \sqrt{p+q} \left[ E\left(m\right) + \frac{1}{4} \left(1 - \frac{q}{p}\right) k\left(m\right) \right] \qquad m = \frac{2q}{p+q} \tag{6.19}
$$

Per determinare il coefficiente d'attrito in presenza di moto ondoso  $f_w$  da introdurre nella (6.11) vengono utilizzate le seguenti relazioni derivate da Jonsson nella approssimazione di Swart (vedi [13])

\n
$$
\text{regime}
$$
\n $RE \leq 1.26 \cdot 10^4$ \n $\text{trans1}$ \n $f_w = 2 \left( RE \right)^{-0.5}$ \n

\n\n $\text{regime}$ \n $RE > 1.26 \cdot 10^4$ \n $\begin{cases}\n \frac{\hat{a}}{k_N} \leq 1.57 & f_w = 0.3 \\
 \frac{\hat{a}}{k_N} > 1.57 & f_w = \exp\left[-5.977 + 5.213 \left(\frac{\hat{a}}{k_N}\right)^{-0.194}\right]\n \end{cases}$ \n

\n\n (6.20)\n

Nelle (6.20), RE rappresenta il numero di Reynols, ovvero

$$
RE = \frac{u_b \hat{a}}{\nu} \tag{6.21}
$$

con  $\nu$  viscositá cinematica (assunta uguale a 1.306·10<sup>6</sup>),  $\widehat{a}$  l'ampiezza dell'escursione compiuta dalla particella sul fondo e  $u<sub>b</sub>$  la velocitá in prossimitá dello strato limite sul fondo. Sempre nelle (6.20),  $k_N$  rappresenta il ben noto parametro di Nikuradse. L'ampiezza dell'escursione compiuta dalla

$$
\square
$$

particella sul fondo  $\hat{a}$  e la velocitá in prossimitá del fondo  $u_b$  che compaiono nelle (6.20) e (6.21), vengono espresse dalle seguenti realzioni

$$
\hat{a} = \frac{u_e}{\omega \cosh(kh)} \n u_b = \frac{u_e}{\cosh(kh)}
$$
\n(6.22)

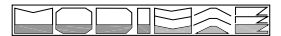

## Bibliografia

- [1] Goda, Y. Random seas and design of maritime structures. University of Tokyo Press, 1985.
- [2] De Girolamo, P., Sammarco, P.. Analisi teorica di un modello ad elementi finiti per la risoluzione della 'mild-slope equation' con l'inclusione di un termine dissipativo Atti di Costruzioni Marittime n.2. Universitá di Roma ' La Sapienza' Marzo 1993.
- [3] Beltrami, G.M.; De Girolamo, P.; Bellotti G.; Sammarco, P. Un modello agli elementi finiti per la risoluzione della 'mild-slope equation' con l'inclusione di un termine dissipativo. XXVI Convegno di Idraulica e Costruzioni Idrauliche, Vol. III, 193-206, Catania, Settembre 1998.
- [4] Beltrami, G.M.; Bellotti G.; De Girolamo, P. Trattamento del frangimento e della condizione di riflessione in un modello di integrazione agli elementi finiti della 'Mild-slope equation'. XXVII Convegno di Idraulica e Costruzioni Idrauliche, Vol. IV, 239-246, Genova, Settembre 2000.
- [5] Beltrami, G.M.; Bellotti G.; De Girolamo, P.; Sammarco, P. Treatment of wave-breaking and total absorption in a mild-slope equation FEM model. Journal of Waterways, Port, Coastal and Ocean Engineering, ASCE, Settembre 2001.
- [6] Beltrami, G.M.; Bellotti G.; De Girolamo, P.; Sammarco, P. Closure to discussion on 'Treatment of wave-breaking and total absorption in a mild-slope equation FEM model'. Journal of Waterways, Port, Coastal and Ocean Engineering, ASCE, Settembre 2003.
- [7] Bellotti G.; Beltrami, G.M.; De Girolamo, Internal wave generation in 2D fully-elliptic mildslope equation FEM models. Coastal Engineering, Elsevier, Agosto 2003.
- [8] Berkhoff, J.C.W. Computation of combined refraction-diffraction. Proc. 13th Int. Conf. On Coastal Engineering, A.S.C.E., Vancouver, Canada, 1972.
- [9] Berkhoff, J.C.W. Mathematical models for simple harmonic linear water waves. Wave refraction and diffraction. Publ. 163, Delft Hydraulics Laboratory, Delft, The Netherlands, 1976.
- [10] Booij, N. Gravity waves on water with non-uniform depth and current. PhD Thesis, Technical University of Delft, Delft, The Netherlands, 1981.
- [11] Behrendt, L. A finite element model for water wave diffraction including boundary absorption and bottom friction. Ph.D. thesis, ISVA  $n.37$ , Technical University of Denmark, Lyngby, Denmark, 1985.
- [12] Reddy, J.N. An introduction to the finite element method. McGraw-Hill int. editions, Singapore, 1985.
- [13] Dingemans, M.W. Water wave propagation over uneven bottoms. World Scientific, Singapore, 1997
- [14] Kostense, J.K., Meijer, K.L., Dingemans, M.W., Mynett, A.E., van den Bosch, P. Wave energy dissipation in arbitrarily shaped harbours of variable depth. *Proc. 20th Int. Conf. on Coastal* Engineering, Taipei, 1986
- [15] Battjes, J.A e Janssen, J.P.F.M. Energy loss and set-up due to breaking of random waves. Proc. 16th Int. Conf. On Coastal Engineering, A.S.C.E., New York, U.S., 1978
- [16] Dingemans, M.W., Stive, M.J., Kuik, A.J., Radder, A.C. e Booij, N. Field and laboratory verification of the wave propagation model CREDIZ. Proc. 19th Int. Conf. On Coastal Engineering, A.S.C.E., New York, U.S., 1984
- [17] De Girolamo, P., Konstense, J.K. e Dingemans, M.W. Inclusion of wave breaking in a mildslope model. Computer Modelling in Ocean Engineering, Ed. Schrefler e Zienkiewicz, Venice, Italy, 1988

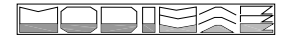